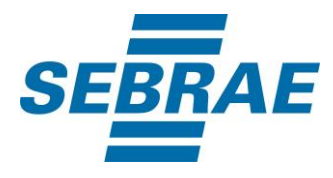

# **Manual de Utilização do Serviço Inserir Unidade Organizacional**

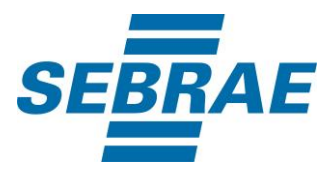

## **Histórico de Revisões:**

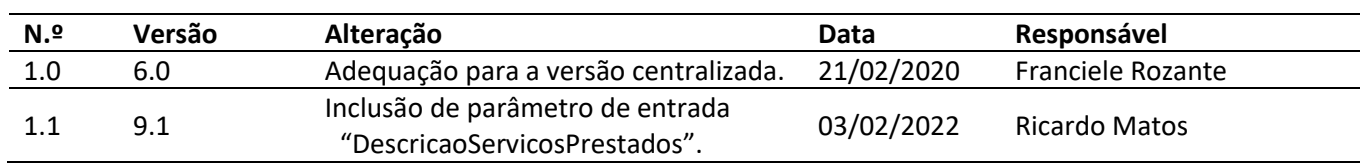

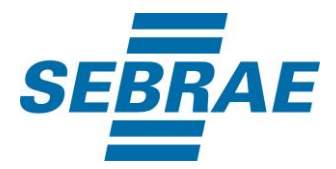

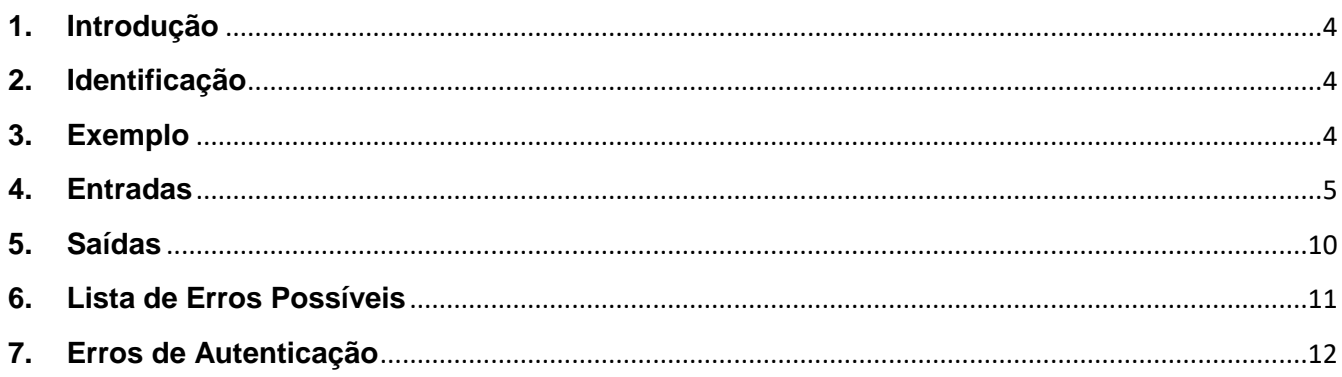

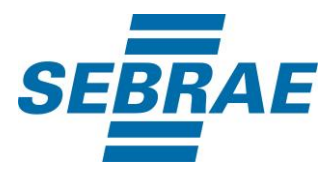

#### <span id="page-3-0"></span>**1. Introdução**

Este documento apresenta o descritivo dos serviços disponibilizados pelo sistema SAS. Os serviços, tecnicamente chamados de Web Services, são voltados para funcionalidades distintas que visam a comunicação entre sistemas por uma camada adicional.

Os Web Services aqui presentes requerem autenticação via chave a qual deverá ser previamente fornecida pelo administrador do sistema.

#### <span id="page-3-1"></span>**2. Identificação**

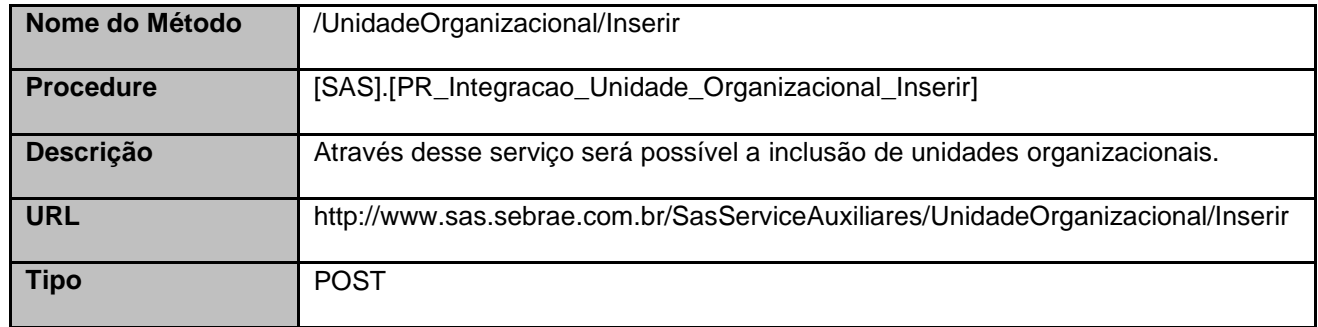

#### <span id="page-3-2"></span>**3. Exemplo**

{

#### **3.1. Cabeçalho:**

Content-Type: application/json x-req: lnP6w8HruCpB4yYCyGSZ4sH4NOtWCTteWdRAAtyYkJp/74Tj2cU7oErm49PQBrc7g/bcJHJffEsRzcPYhC MJxg==

#### **3.2. JSON com os parâmetros:**

 "CodSebrae": 33, "Descricao": "Recursos Humanos", "Sigla": "RH", "TipoUnidadeOrganizacionalID": 3, "UnidadeOrganizacionalSuperiorID": null, "DominioAD": "", "Cep": 17057010, "CodBairro": 1799, "CodCid": 2048,

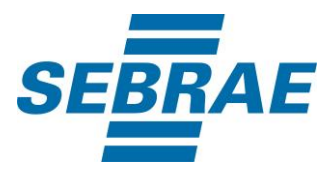

```
 "Logradouro": "Rua Jacinto Guiraldelli",
"Complemento": "Complemento",
"CodPessoaJ": null,
"DescricaoServicosPrestados": " Descrição de serviços prestados na sala TESTE",
"ListaAssunto": [
 {
  "AssuntoID": 3344
 }
],
"ListaDiasFuncionamento": [
 {
   "DiaSemana": "SEG",
  "HoraInicial": "08:00",
  "HoraFinal": "17:00"
 },
 {
   "DiaSemana": "QUA",
  "HoraInicial": "08:00",
  "HoraFinal": "17:00"
 },
 {
  "DiaSemana": "QUI",
  "HoraInicial": "08:00",
  "HoraFinal": "17:00"
 }
]
```
#### <span id="page-4-0"></span>**4. Entradas**

}

São os parâmetros que deverão ser enviados ao SAS para que o retorno seja conforme o esperado. Essas informações serão usadas pelo serviço para inserir as unidades organizacionais.

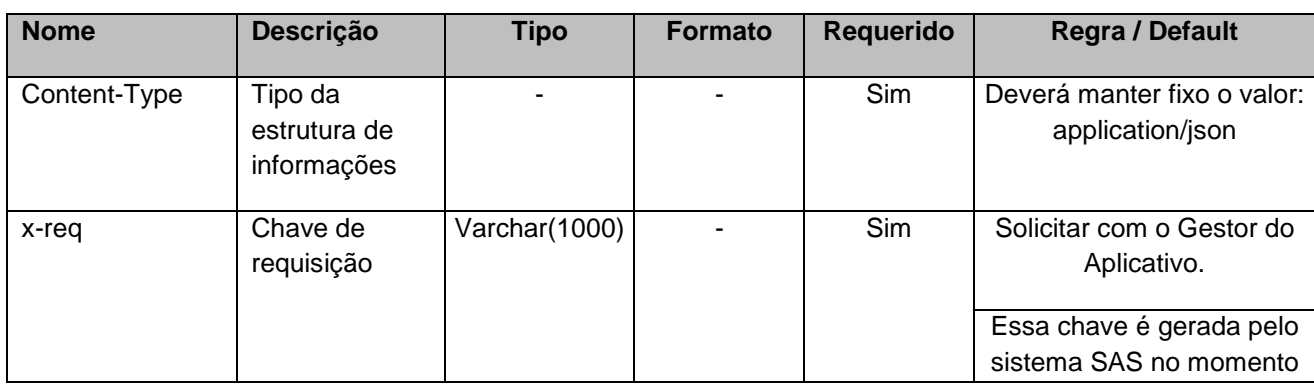

## **4.1. Informações do Cabeçalho da Requisição**

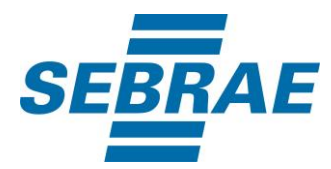

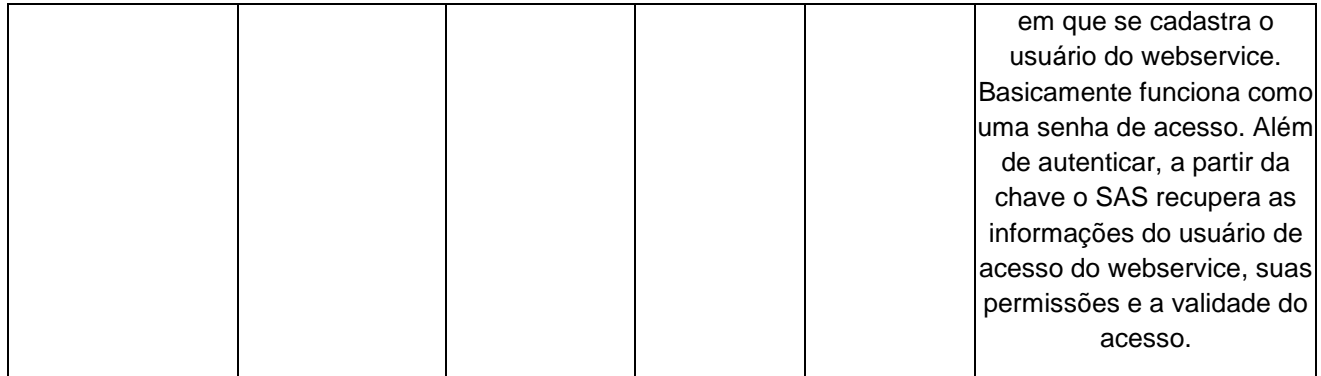

### **4.2. Parâmetros**

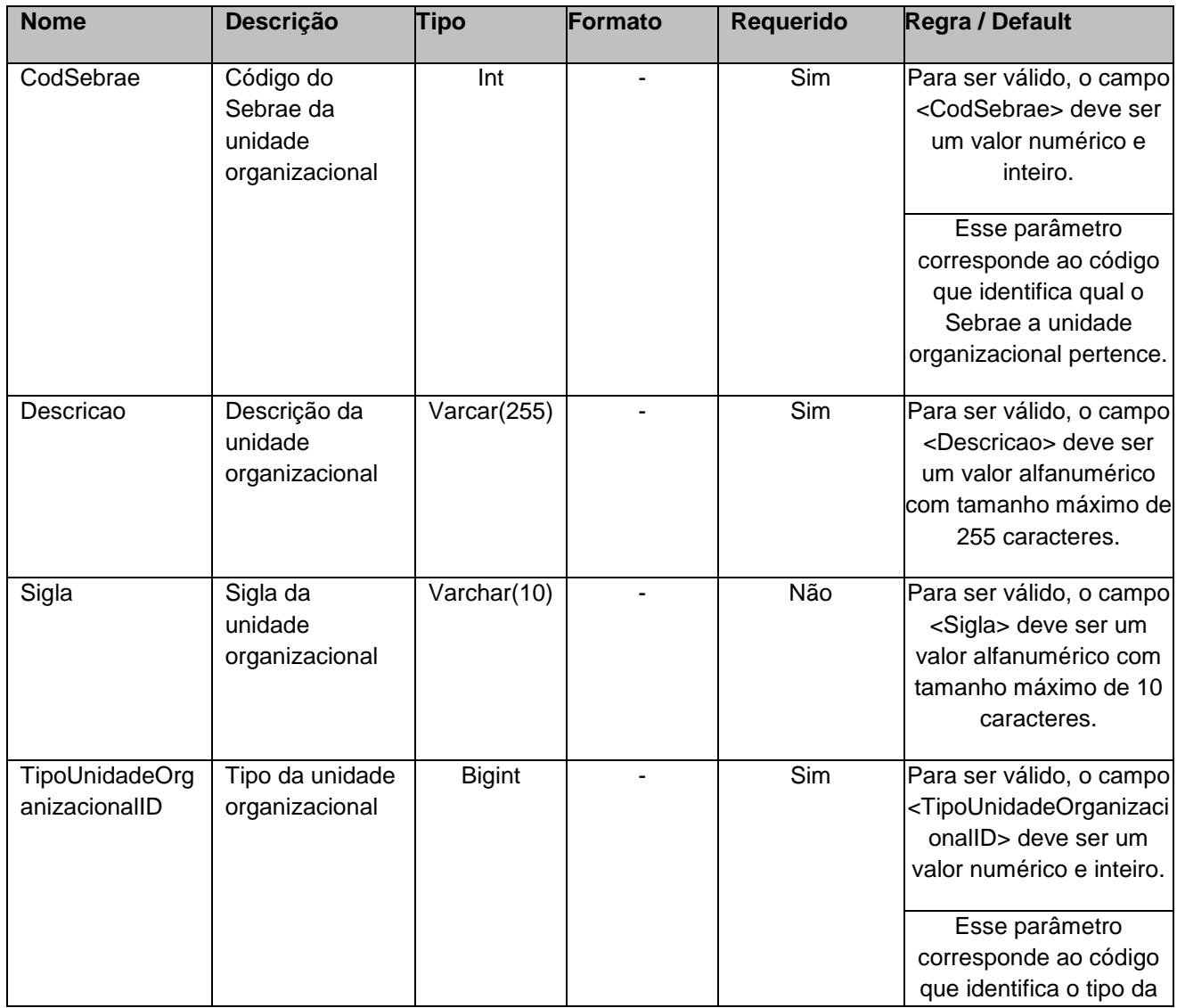

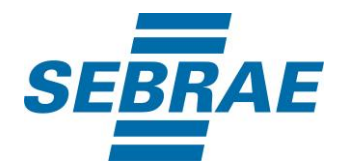

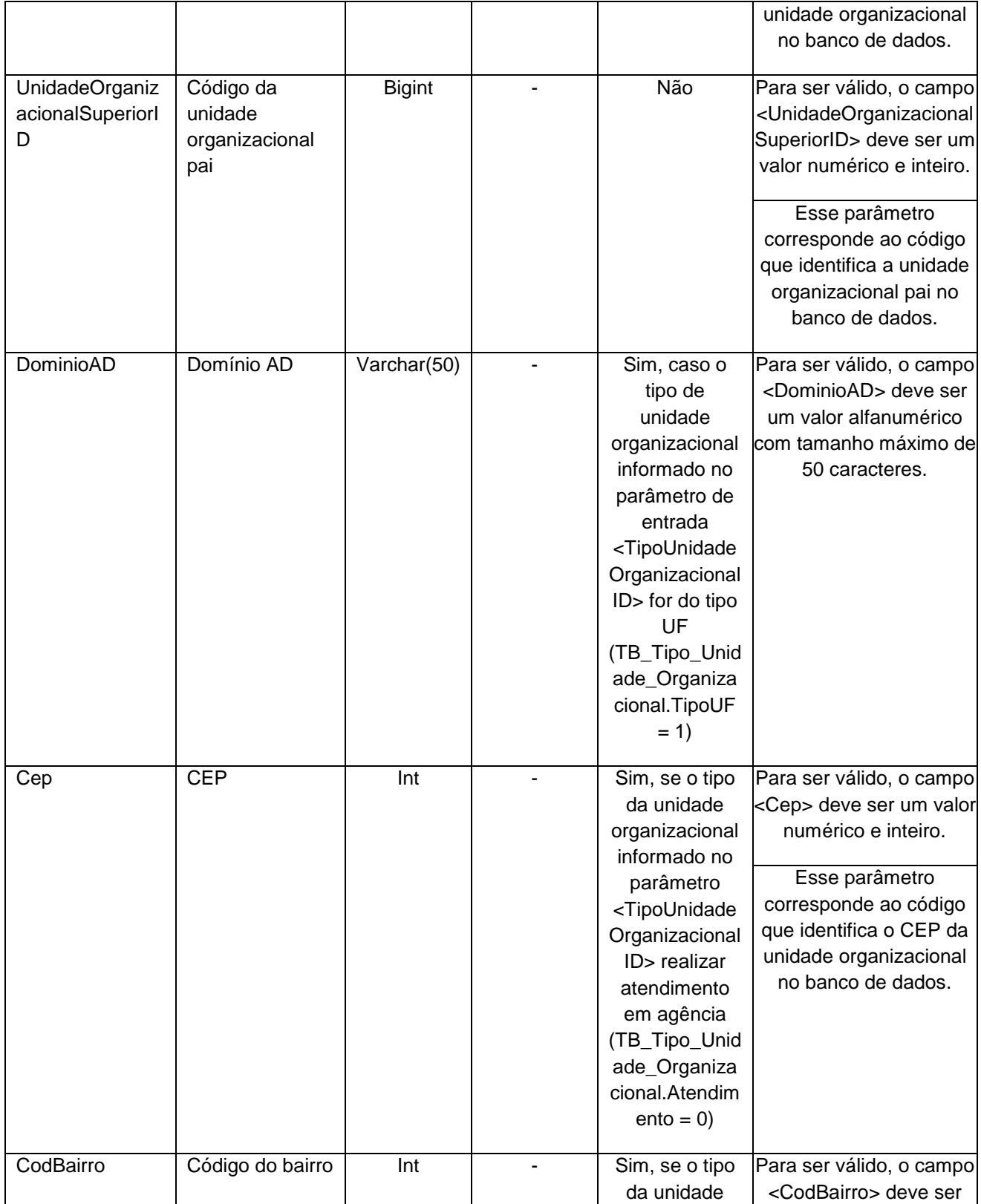

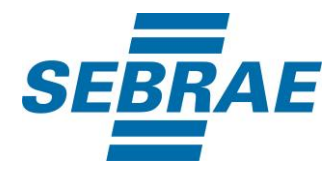

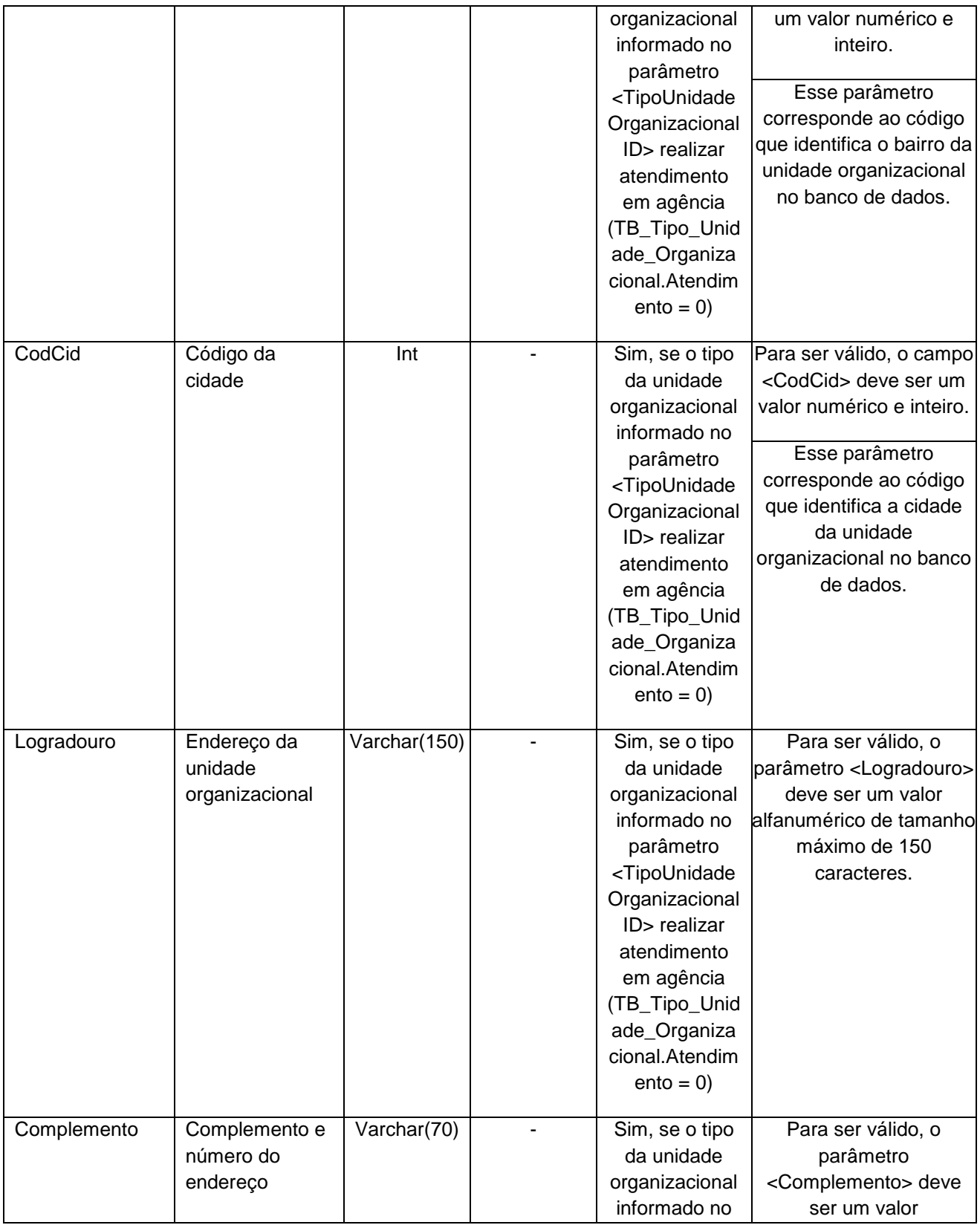

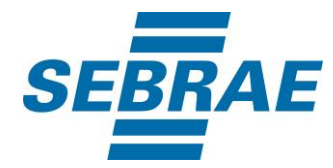

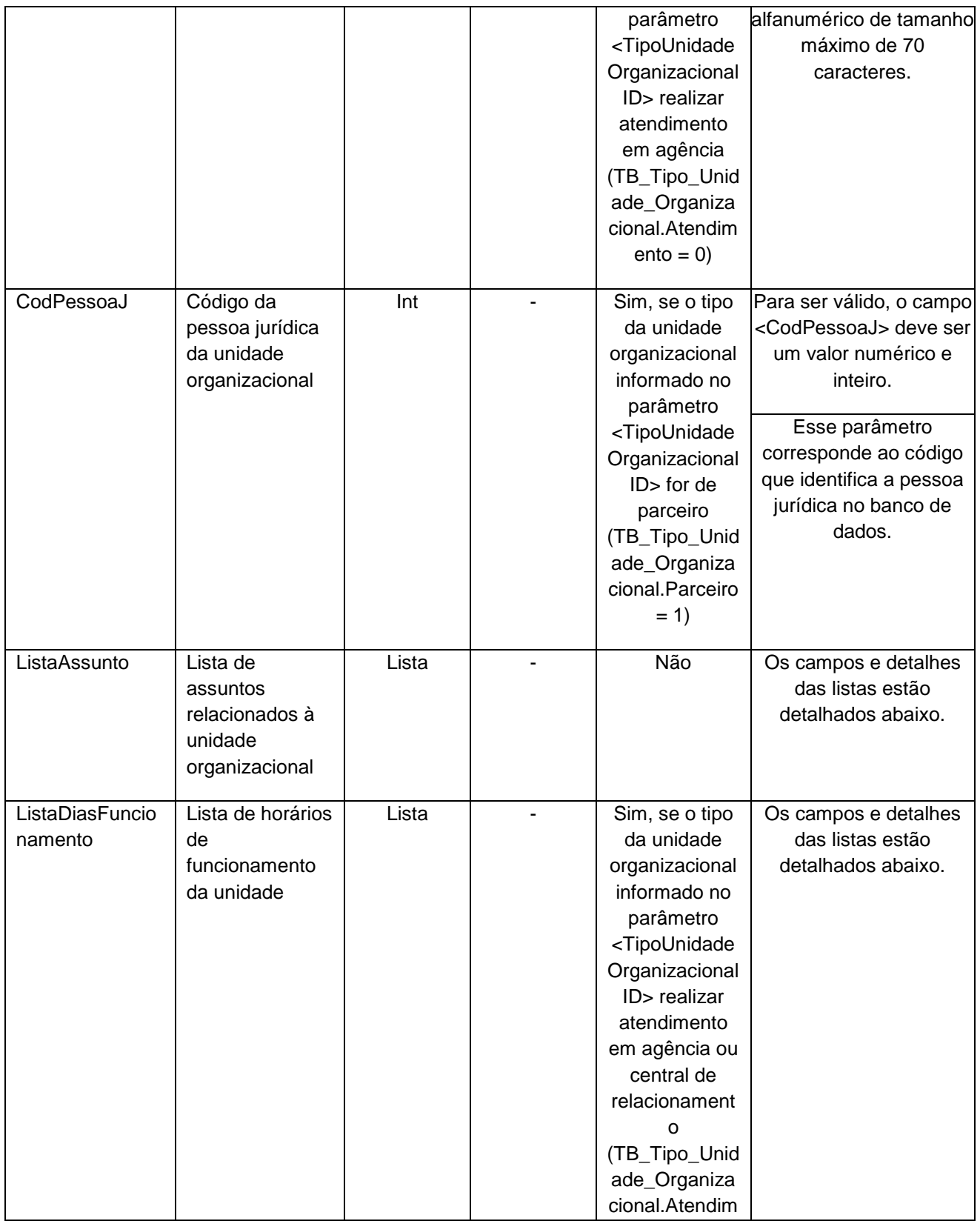

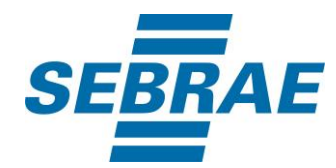

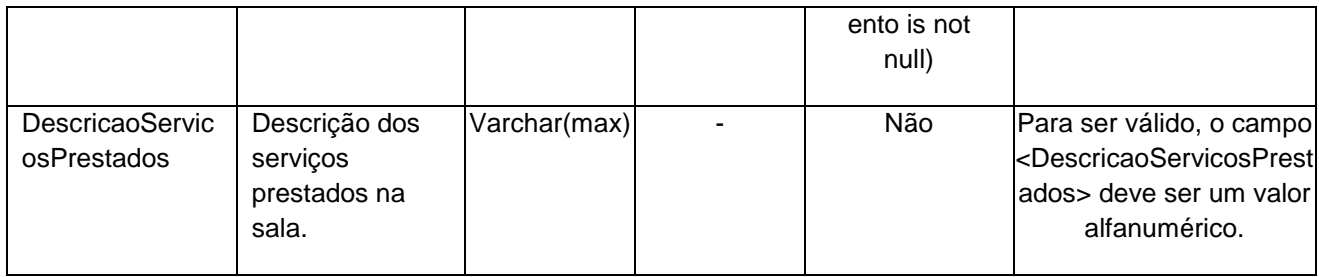

#### **4.2.1 Entrada ListaAssunto**

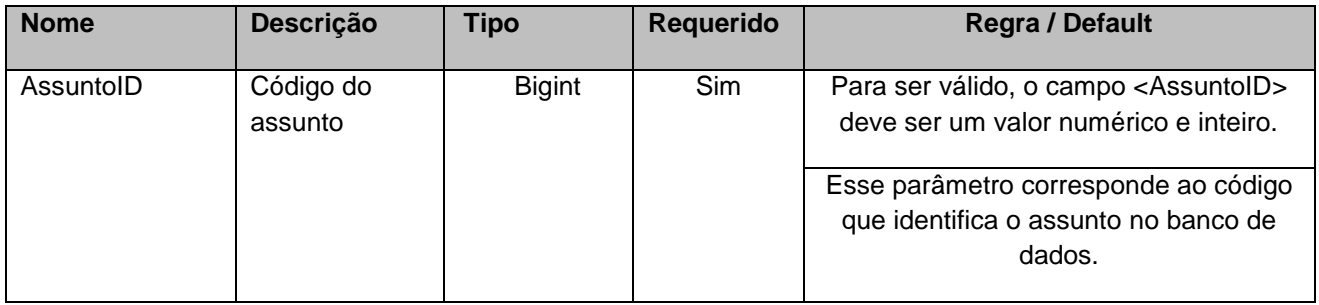

## **4.2.2 Entrada ListaDiasFuncionamento**

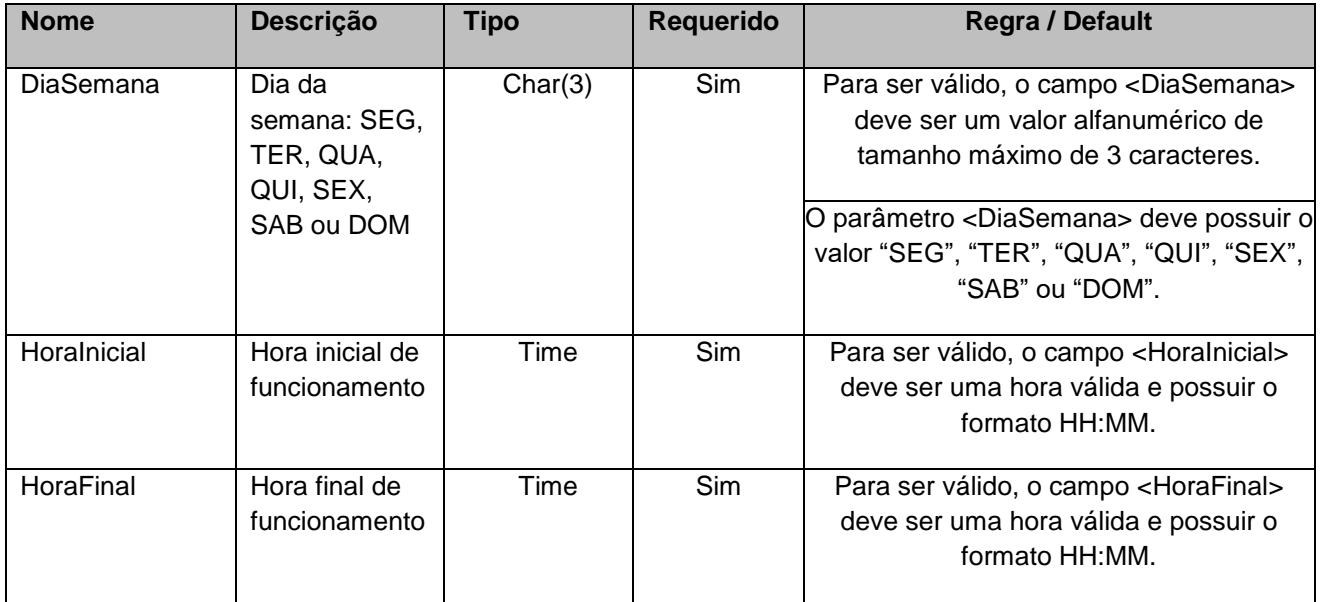

# <span id="page-9-0"></span>**5. Saídas**

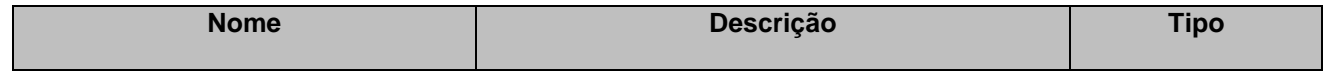

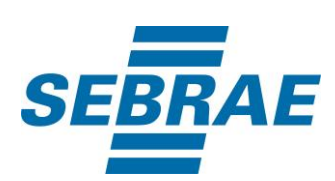

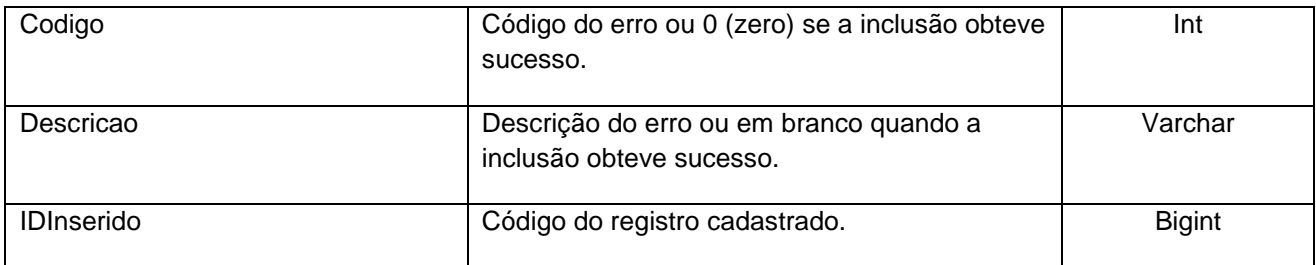

## <span id="page-10-0"></span>**6. Lista de Erros Possíveis**

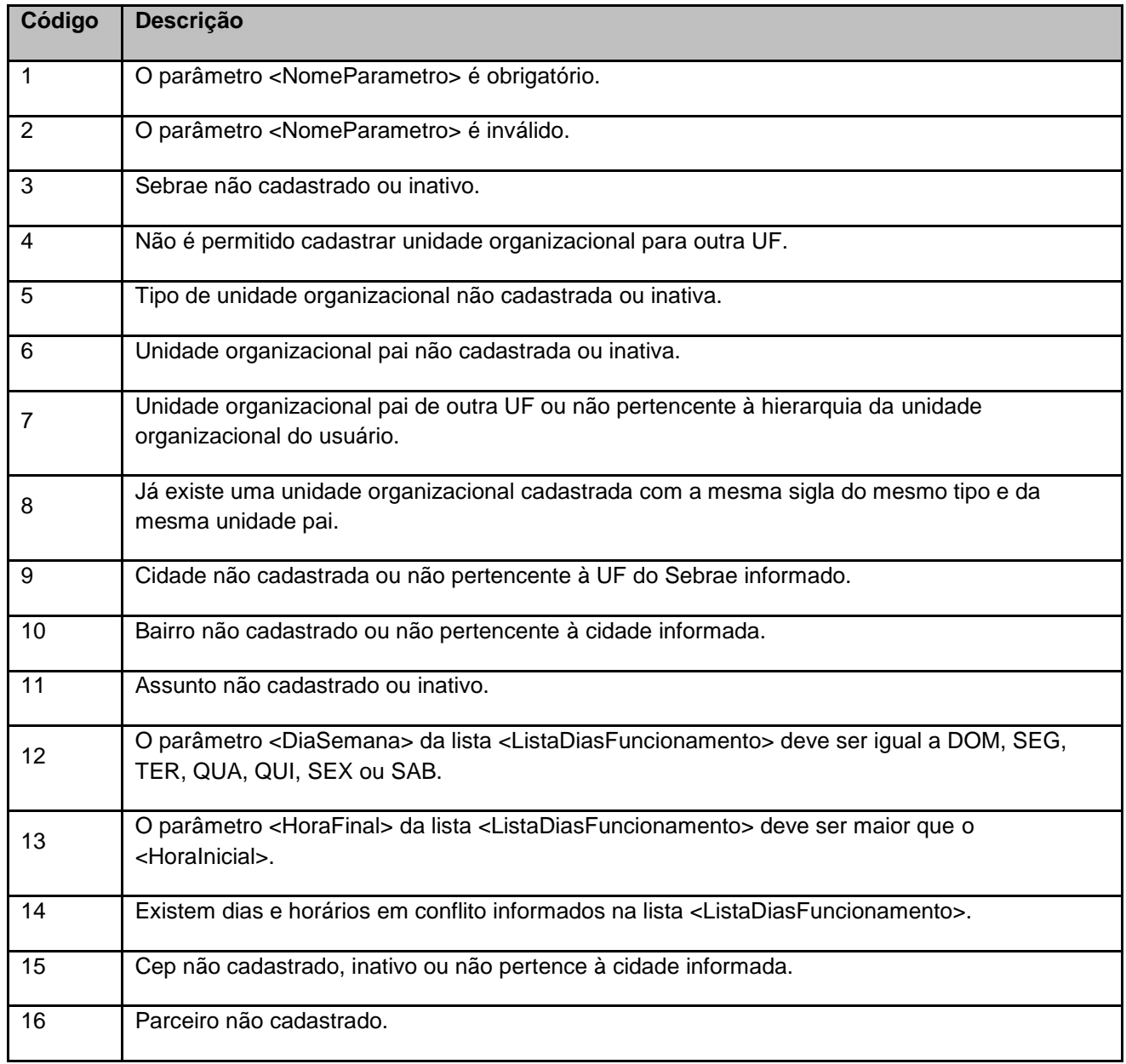

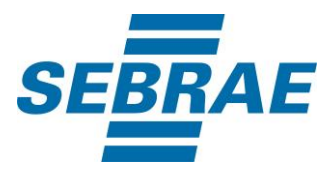

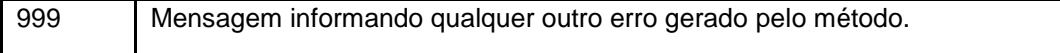

# <span id="page-11-0"></span>**7. Erros de Autenticação**

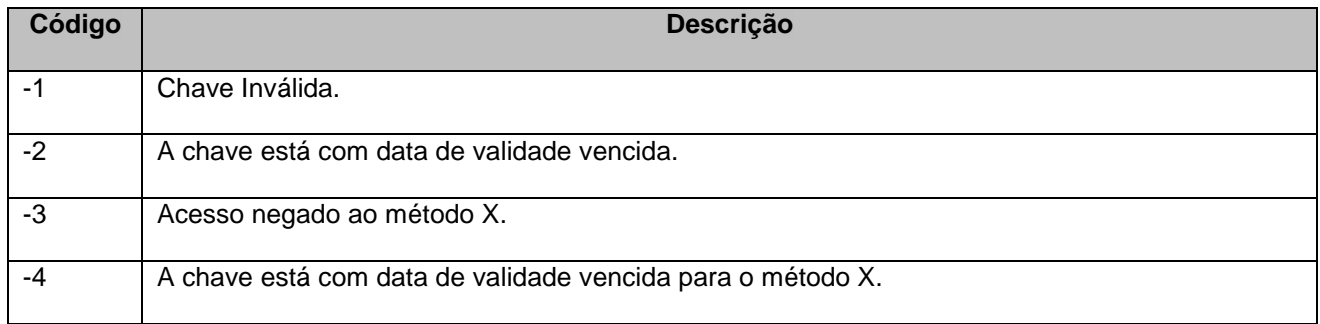